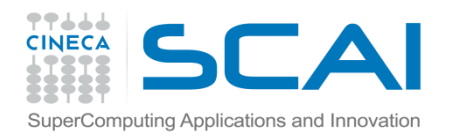

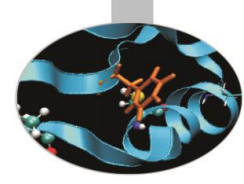

# Le Classi II Parte

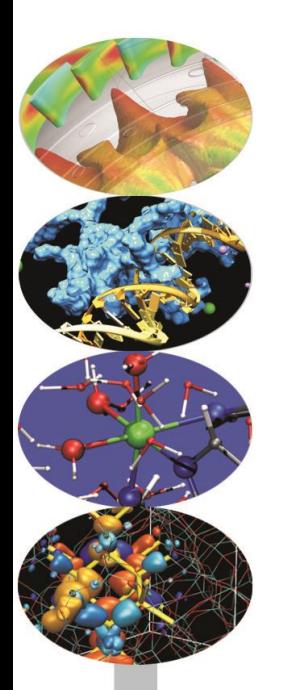

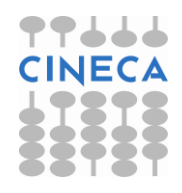

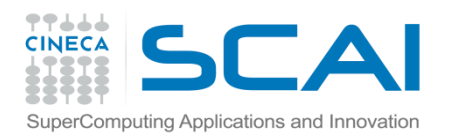

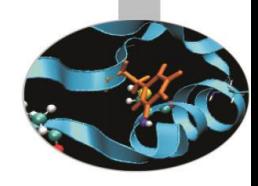

#### Indice

- **Il qualificatore const**
- **Le funzioni friend**
- **Il puntatore this**
- **Gli operatori new e delete**
- **I membri static**
- **La composizione di classi**

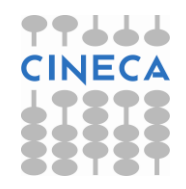

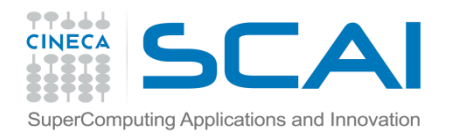

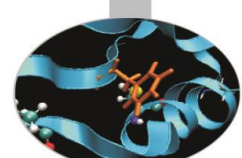

- Il qualificatore *const* serve per evitare che un *oggetto* o un *dato membro*  di una classe venga modificato all'interno del programma. Una *funzione* dichiarata come const, invece, *non* può modificare oggetti e dati membro di una classe.
- *Funzioni membro costanti*: devono contenere il qualificatore const sia nel prototipo

*tipo\_restituito nome\_funzione (lista\_argomenti) const;*

che nella definizione:

```
tipo_restituito nome_funzione (lista_argomenti) const{ 
         corpo della funzione 
}
```
- Gli *oggetti costanti* possono chiamare **solo** *funzioni membro costanti*, mentre gli *oggetti non costanti* possono invocare *ogni tipo di funzione*. Questo spiega perché sia buona abitudine dichiarare const tutte le funzioni membro che *non* modificano gli oggetti.
- L'unica funzione membro *non costante* che può essere chiamata da un oggetto costante è il costruttore.

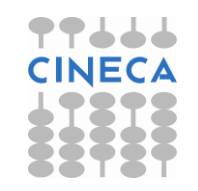

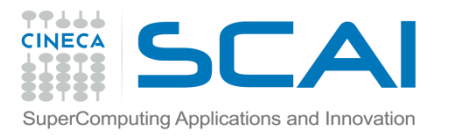

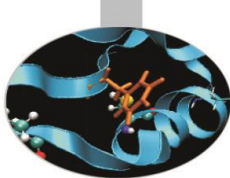

esempio: relazioni fra oggetti costanti e non, e funzioni membro costanti e non

**// header file time.h, contiene la dichiarazione della classe Time**

#ifndef TIME\_H #define TIME\_H class Time{ private: int hour, minute, second; public: Time(); Time(int, int, int); int getHour() **const**; int getMinute() **const**; int getSecond() **const**; // dichiariamo costanti solo le funzioni di tipo get void printTime(); };#endif

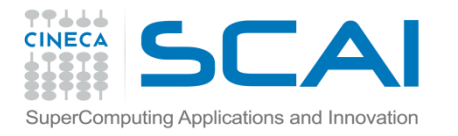

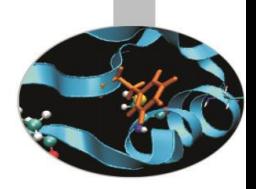

```
// time_fun.cc, contiene le definizioni delle funzioni
#include<iostream.h>
#include"time.h"
Time::Time(){ hour=0; minute=0; second=0;}
Time::Time(int hr, int min, int sec){
 hour=(hr < 24 && hr >=0) ? hr : 0;
 minute=(min < 60 && min >=0) ? min : 0;
 second=(sec < 60 && sec >=0) ? sec : 0;}
int Time::getHour() const { return hour;}
int Time::getMinute() const { return minute;}
int Time::getSecond() const { return second;} 
void Time::printTime() {
```
cout << "Time is " << hour << ":" << minute << ":" << second << endl;}

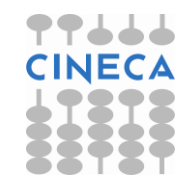

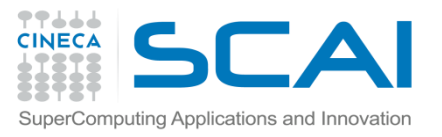

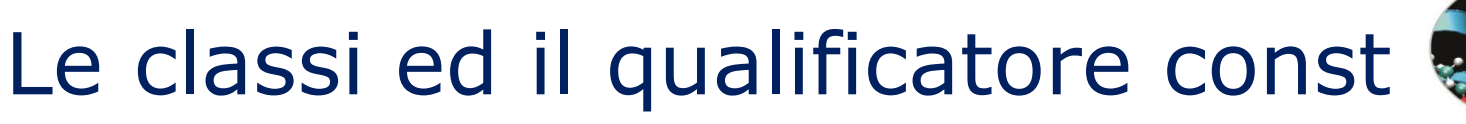

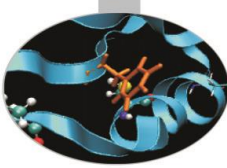

**// time\_prg.cc, contiene il programma vero e proprio**

#include<iostream.h>

#include"time.h"

int main(){

}

Time sveglia(6,45,30);

**const** Time video(20,47,0); // oggetto costante

 $sveglia.printTime();$  //  $video.printTime()$ ;  $//$ cout  $<<$  sveglia.getHour(); // cout  $<<$  video.getMinute();// return 0;

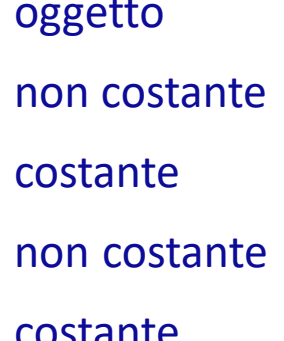

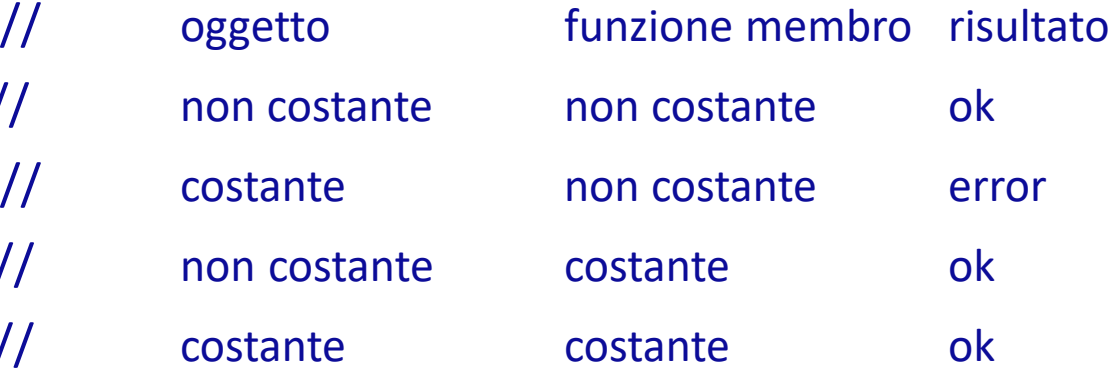

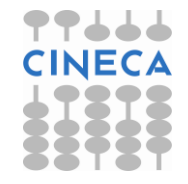

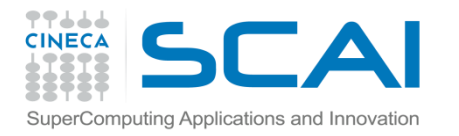

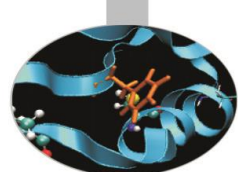

• *Dati membro costanti*: vengono dichiarati facendo precedere il qualificatore const al tipo di variabile cui appartengono:

*const nome\_tipo nome\_variabile*;

*devono*, inoltre, essere inizializzati attraverso un esplicito *inizializzatore di membro*, introdotto dal segno **:** quando è chiamato il costruttore della classe.

• esempio: un valore iniziale (somma) è incremento di un fattore costante (incremento)

**// header file incremento.h** #ifndef AGG\_COST\_H #define AGG\_COST\_H class Agg\_cost{ private: int somma; **const** int incremento; public: Agg\_cost(int, int); void addIncremento(); void print() const; }; #endif

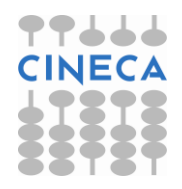

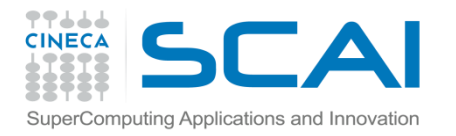

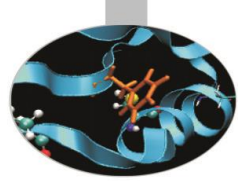

- **// file incremento\_fun.cpp**
- #include<iostream.h>
- #include"incremento.h"
- Agg\_cost::Agg\_cost(int smm, int **inc**)
	- **:incremento**(**inc**){ somma=smm; }
- void Agg\_cost::addIncremento(){
	- somma+=incremento;}
- void Agg\_cost::print() const{
	- cout << "La somma è: " << somma << "; "
		- << "l' incremento è: " << incremento << endl;}

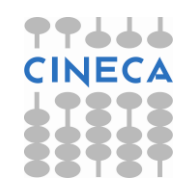

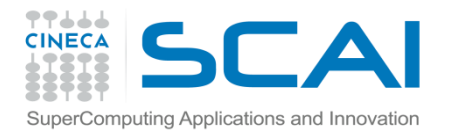

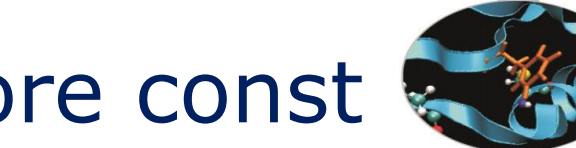

```
// file incremento_prg.cpp
```

```
#include <iostream.h>
#include "incremento.h"
int main(){
 Agg_cost valore(20, 5);
 cout << "Valori iniziali. ";
 valore.print();
 cout << "Inizia l'incremento" << endl;
 for(int i=0; i<4; i++){
         valore.addIncremento();
         valore.print() ;}
 return 0;
}
```
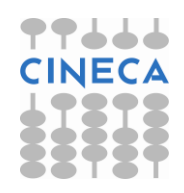

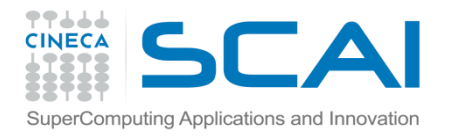

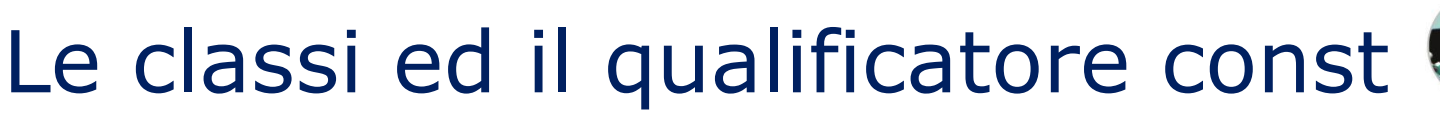

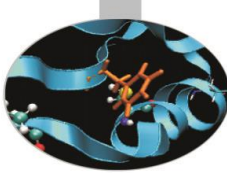

#### **OUTPUT**

Otteniamo il seguente output:

Valori iniziali. La somma è: 20; l' incremento è: 5

Inizia l'incremento

La somma è: 25; l' incremento è: 5

La somma è: 30; l' incremento è: 5

La somma è: 35; l' incremento è: 5

La somma è: 40; l' incremento è: 5

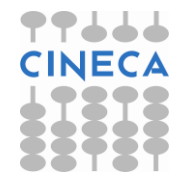

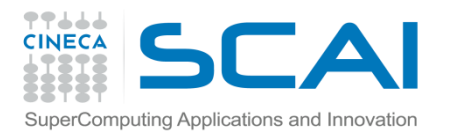

# Le classi e le funzioni friend

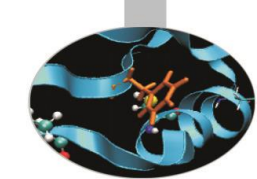

• Una funzione si dice *friend* di una classe quando può accedere ai membri private della classe stessa, pur essendo definita al di fuori del suo scope.

*friend tipo\_restituito nome\_funzione(lista\_argomenti);*

- Benché il prototipo di una funzione friend compaia all'interno della definizione di una classe, le funzioni friend *non* devono essere considerate funzioni membro.
- esempio: la funzione setVariable accede direttamente al dato membro private variable

**// header file value.h** #ifndef VALUE\_H #define VALUE\_H class Value{ **friend** void setVariable(Value&, int); private: int variable; public: Value(int=0); void print() const;};

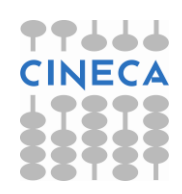

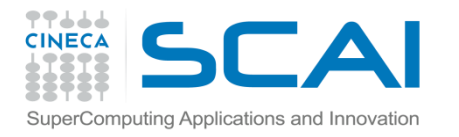

# Le classi e le funzioni friend

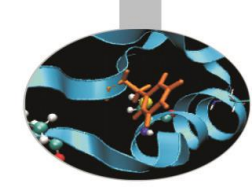

#### **// file value\_prg.cpp**

#include<iostream.h>

#include"value.h"

```
Value::Value( int vv) { variable = vv; }
```
void Value::print() const { cout << "Variable is: " << variable << endl;}

void setVariable(Value &vl, int var){

vl.variable = var; } // la funzione friend accede direttamente a variable int main(){

Value attemp;

cout << "Before calling setVariable" << endl;

attemp.print();

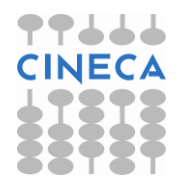

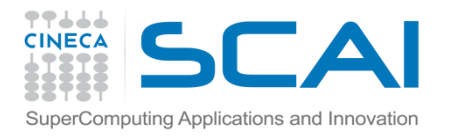

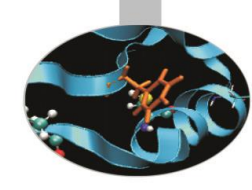

# Le classi e le funzioni friend

setVariable(attemp, 32); cout << "After calling setVariable" << endl; attemp.print(); return 0;}

#### **OUTPUT**

Come output otteniamo:

Before calling setVariable Variable is: 0 After calling setVariable Variable is: 32

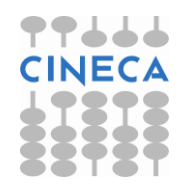

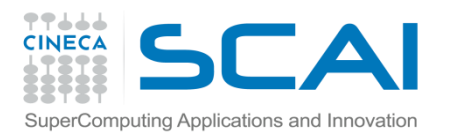

# Il puntatore this

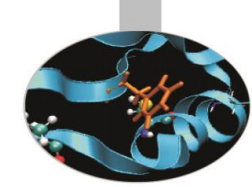

- Ogni oggetto ha la possibilità di *accedere al proprio indirizzo tramite il puntatore this.*
- Il puntatore this può far riferimento sia ai dati che alle funzioni membro di un oggetto. Il tipo di *this* dipende dal tipo dell'oggetto e dal fatto che la funzione membro in cui viene utilizzato sia dichiarata come *const* o meno.

#### **Esempio:**

class A{

public:

```
void function1(); // this è di tipo A^* const (puntatore costante ad un
                  // oggetto di tipo A);
```
void function2() const; // this è di tipo const A\* const (puntatore costante // ad un oggetto di tipo A costante).

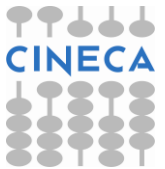

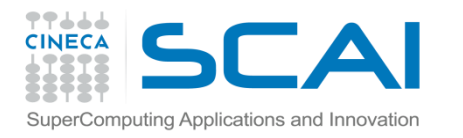

- **esempio1**: relazioni fra oggetti costanti e non, e funzioni membro costanti e non, utilizzando il puntatore this
- **// header file timet.h**
- #include<iostream>
- #ifndef TIMET\_H
- #define TIMET\_H
- class Time{
	- friend ostream& operator<<(ostream&, const Time&);
	- private:
		- int hour, minute, second;
	- public:
		- Time(int=0, int=0, int=0);
		- **const** Time& getTime() **const**;
		- Time& retTime();
- };#endif

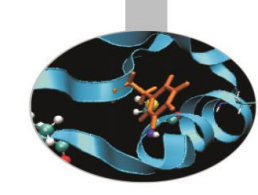

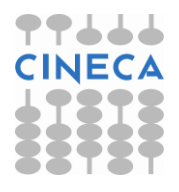

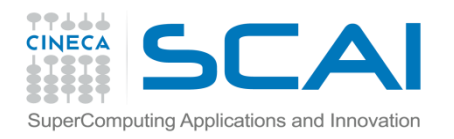

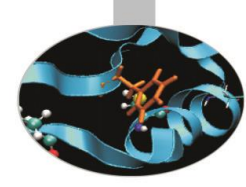

# Il puntatore this

**// file timet\_fun.cc** #include<iostream.h> #include"timet.h" Time::Time(int hr, int min, int sec){ hour=(hr<24 && hr>=0) ? hr : 0; minute=(min<60 && min>=0) ? min : 0; second=(sec<60 && sec>=0) ? sec : 0; }

**const** Time& Time::getTime() **const** { return **\*this**; } Time& Time::retTime() { return **\*this**; }

ostream& operator<<(ostream& output, const Time& tm){ output << "Time is: " << " " << tm.hour << " " << tm.minute << " " << tm.second; return output; }

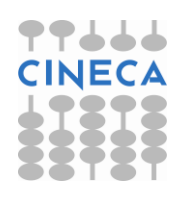

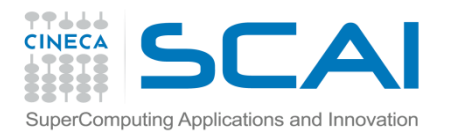

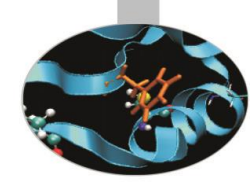

#### **// file timet\_prg.cc**

```
#include<iostrem.h>
#include"timet.h"
int main(){ 
       Time sveglia(6,45,30);
         const Time video(20,47,23);
```

```
cout << sveglia.retTime() << endl;
cout << sveglia.getTime() << endl;
cout << video.getTime() << endl;
```

```
/* cout << video.retTime() << endl; errore: un oggetto costante chiama
  una funzione noncostante */
   return 0; }
```
#### **In output abbiamo:**

```
Time is: 6 45 30
Time is: 6 45 30
Time is: 20 47 23
```
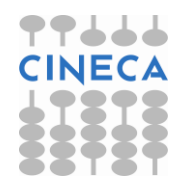

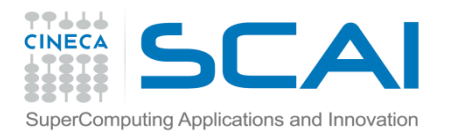

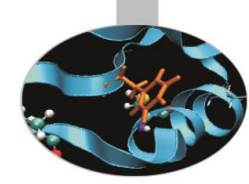

**esempio2**: uso di this per far riferimento ad un dato membro **// file prova.h**

```
#ifndef PROVA_H
#define PROVA_H
class Prova{
 private:
   int var;
 public: 
   Prova( int = 0 );
   void print() const; 
};
```
#endif

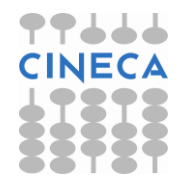

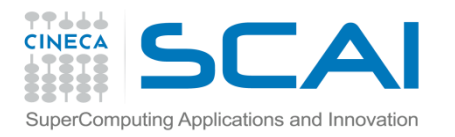

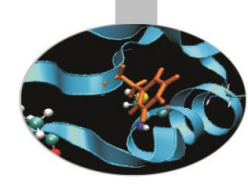

```
// file prova_prg.cc
#include<iostream.h>
#include"prova.h"
Prova::Prova(int prv){var = prv;}
void Prova::print() const{
   cout << "output: " << var << " " << this->var << " " << (*this).var << endl;
}
```

```
int main() { 
  Prova una_var(20);
  una_var.print();
  return 0;
}
```

```
Come output abbiamo:
 output: 20 20 20
```
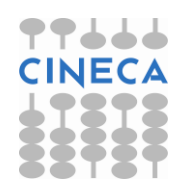

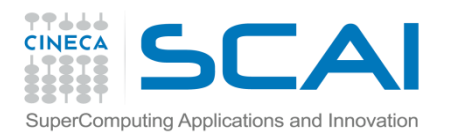

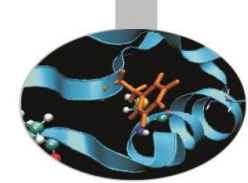

- Se le funzioni che fanno uso di this restituiscono un reference all'oggetto del quale rappresentano i metodi, allora this può essere usato per eseguire chiamate a cascata delle funzioni membro.
- **esempio 3**: utilizzo di this nelle funzioni membro per le chiamate a cascata **// header file time2.h**

#ifndef TIME2\_H #define TIME2\_H class Time{ private: int hour, minute, second; public: Time(int=0, int=0, int=0); Time &setTime( int, int, int ); Time &setHour( int ); Time &setMinute( int ); Time &setSecond( int );

void print() const; };#endif

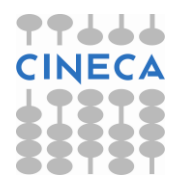

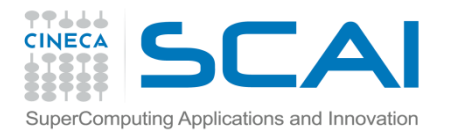

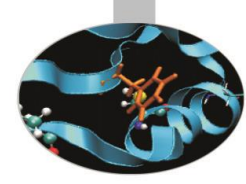

#### **// file time2\_fun.cc**

- #include<iostream.h>
- #include"time2.h"
- Time::Time(int hr, int min, int sec){ setTime( hr, min, sec); }
- Time& Time::setTime(int hr, int min, int sec){
	- setHour( hr );
	- setMinute( min );
	- setSecond( sec );
	- return **\*this**;} // consente le chiamate a cascata
- Time& Time::setHour( int hr ){
	- hour=(hr < 24 && hr >=0) ? hr : 0;
	- return **\*this**; }
- Time& Time::setMinute ( int min ){
	- minute=(min < 60 && min >=0) ? min : 0;
	- return **\*this**; }

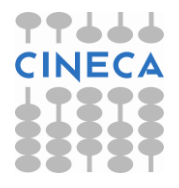

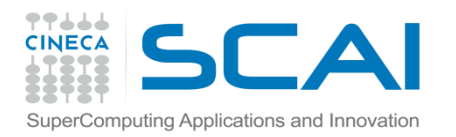

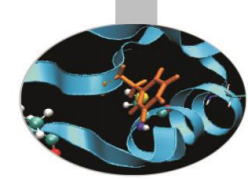

```
Time& Time::setSecond( int sec ){
    second=(sec < 60 && sec >=0) ? sec : 0;
   return *this; }
 void Time::print() const{
    cout << "Time is: " << hour << ":" << minute << ":" << second << endl;}
```

```
OUTPUT
Time is: 10:20:32
Time is: 16:36:54
```

```
// file time2_prg.cc
#include<iostream.h>
#include"time2.h"
int main(){
  Time t;
  t.setHour(10).setMinute(20).setSecond(32).print(); // chiamata a cascata
  t.setTime(16, 36, 54 ).print(); \frac{1}{2} chiamata a cascata
  // t.print().setTime(19, 31, 22).print() errore nella prima chiamata a print
  return 0;
}
```
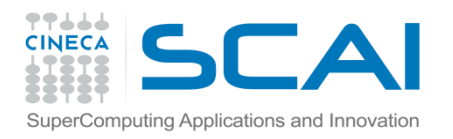

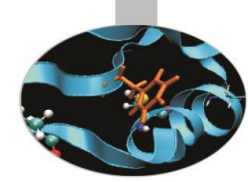

• Nell'espressione:

t.setHour(10).setMinute(20).setSecond(32).print();

sfruttando l'associatività dell'operatore **.** da sx a dx viene valutata per prima la parte *t.setHour(10)* che restituisce, tramite *\*this*, un reference a t. Il resto dell'espressione è, allora, equivalente a:

t.setMinute(20).setSecond(32).print();

e così via.

L'espressione commentata

t.print().setTime(19, 31, 22).print();

contiene, invece, un errore di sintassi perché la funzione print() restituisce un tipo *void* dunque, dopo aver valutato *t.print()* il resto dell'espressione **non** è equivalente a:

```
t.setTime(19, 31, 22).print(); .
```
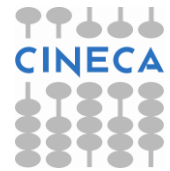

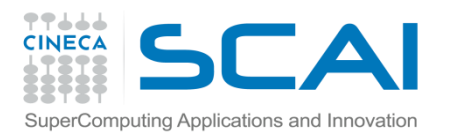

*…*

# Le classi e gli operatori new e delete

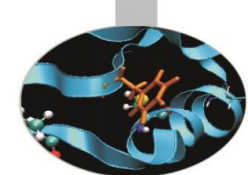

Poiché le classi non sono altro che tipi di dati definiti dagli utenti, gli operatori *new* e *delete* possono allocare dinamicamente memoria anche per gli oggetti.

*class Name\_class {… }; Name\_class \*objectPtr; objectPtr = new Name\_class (parametri\_di\_inizializzazione);*

*delete objectPtr;*

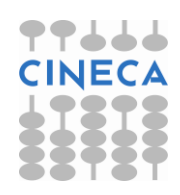

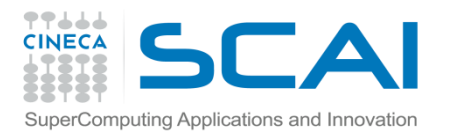

# Le classi e gli operatori new e delete

- E' importante ricordare che in presenza dell'operatore *new* all'interno del *costruttore* di un oggetto è necessario inserire l'operatore *delete* nel corpo del *distruttore* dell'oggetto medesimo affinché sia rilasciata la memoria allocata in precedenza.
- I comandi new e delete applicati a *puntatori a oggetti* ne chiamano automaticamente il costruttore ed il distruttore.

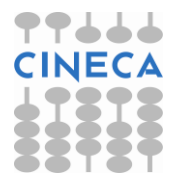

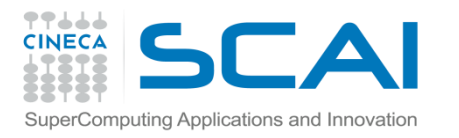

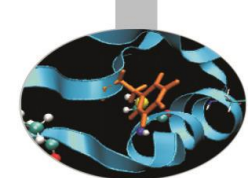

• Ciascun oggetto di una classe possiede una propria copia di tutti i dati membro della classe ma, in alcuni casi, potrebbe essere utile che *una sola copia* di un dato membro sia *condivisa* tra tutti gli oggetti della classe. Per soddisfare a questa condizione una variabile deve essere dichiarata con l'attributo *static*.

#### *static nome\_tipo nome\_variabile;*

• I dati membro static hanno scope di classe, possono essere public, private o protected e vanno *inizializzati* una sola volta nello scope di file (il che significa al di fuori del costruttore), utilizzando il nome della classe cui appartengono seguito dall'operatore di risoluzione dello scope **::**

*nome\_tipo nome\_classe :: nome\_variabile = valore\_iniziale ;*

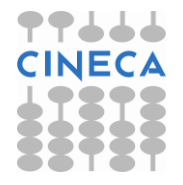

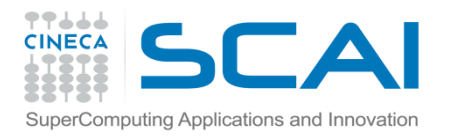

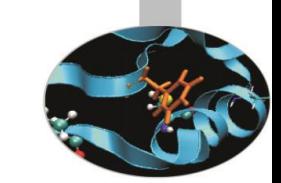

- Un dato membro *public* dichiarato static può essere acceduto direttamente da ogni oggetto della classe o attraverso *il nome della classe* seguito dall'operatore di risoluzione dello scope.
- Un dato membro *private* dichiarato static può essere acceduto tramite le funzioni public o friend della classe.

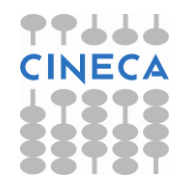

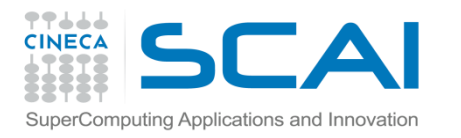

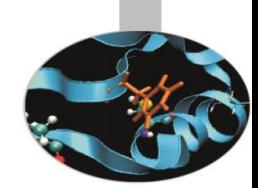

• Un dato membro static esiste anche se non è stato ancora creato nessun oggetto. Per accedervi, in questo caso, se il dato membro è *public* è sufficiente utilizzare il nome della classe seguito dall'operatore di risoluzione dello scope e dal nome del dato membro:

*nome\_classe :: nome\_variabile;*

• mentre, se il dato membro è *privat*e, occorre definire, tra i metodi public, una *funzione membro static* che restituisca il dato membro in questione e chiamarla, poi, insieme con il nome della classe e con l'operatore di risoluzione dello scope:

*nome\_classe :: nome\_funzione\_membro\_static();* 

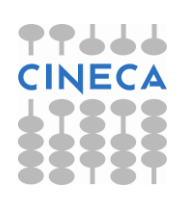

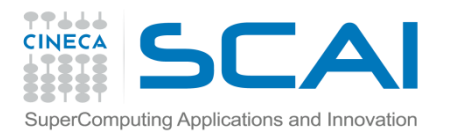

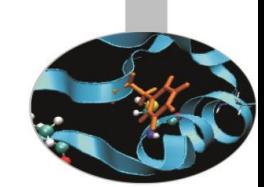

- Le funzioni membro static, definite come public, possono essere chiamate, naturalmente, tramite gli oggetti della classe cui appartengono, ma è *preferibile* invocarle attraverso il nome della classe stessa seguito dall'operatore di risoluzione dello scope.
- Una funzione membro static *non* possiede un puntatore this perché dati e funzioni membro static esistono indipendentemente dagli oggetti della classe.
- Le funzioni membro static possono accedere **solo** ai dati membro static.

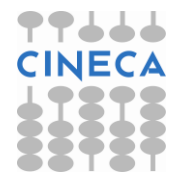

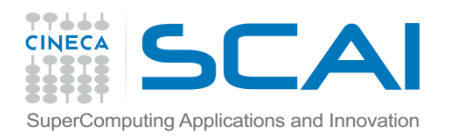

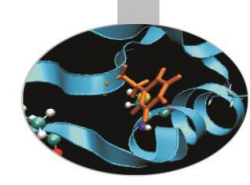

```
// header file impiego.h
#ifndef IMPIEGO_H
#define IMPIEGO_H
class Impiegati{
  private:
    char* nome;
    char* cognome;
    static int counter; // dato membro static, conta il numero di oggetti 
istanziati
  public:
    Impiegati( const char*, const char* );
    ~Impiegati();
    const char* getNome() const;
    const char* getCognome() const;
    static int getCounter(); }; /* funzione membro static, può accedere solo a
                        counter e restituisce il numero di oggetti istanziati */
#endif
```
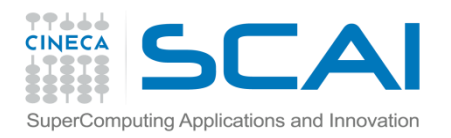

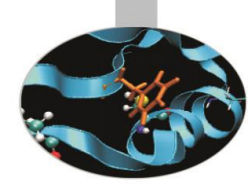

```
// file impiego_fun.cc
#include<iostream.h>
#include<string.h>
#include"impiego.h"
int Impiegati::counter=0; // inizializzazione del dato membro static
int Impiegati::getCounter() { return counter; } // definizione della funzione
                                                 // membro static
Impiegati::Impiegati( const char *var_n, const char * var_c) {
   nome = new char [strlen( var n )+1]; // allocazione di memoria con new
   strcpy(nome, var_n);
   cognome = new char [strlen( var_c )+1]; // allocazione di memoria con 
new
   strcpy(cognome, var_c);
   ++ counter;
   cout << "E' stato chiamato il costruttore per " 
       << nome << " " << cognome << endl; 
}
```
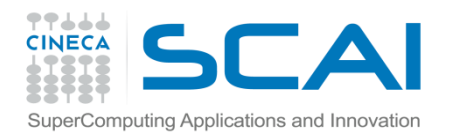

}

### Esempio

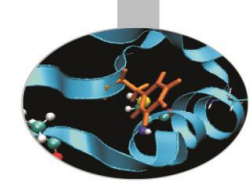

Impiegati::~Impiegati() { cout << "E' stato chiamato il distruttore per " << nome << " " << cognome << endl; **delete** nome; // deallocazione della memoria con delete **delete** cognome; // deallocazione della memoria con delete **--counter**;

const char \*Impiegati::getNome() const { return nome; } const char \*Impiegati::getCognome() const { return cognome; }

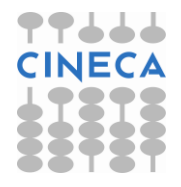

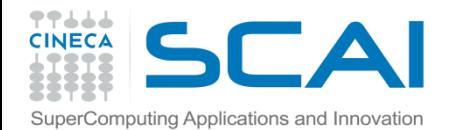

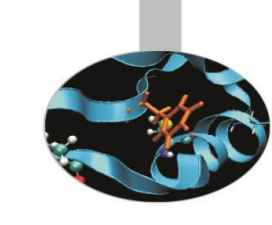

**// file impiego\_prg.cc**

#include<iostream.h> #include"impiego.h"

int main(){

cout << "Numero di impiegati (nessuna istanza): "

<< **Impiegati::getCounter()** << endl; // è stato usato il nome della classe

Impiegati \*imp1\_ptr = **new** Impiegati( "Mario", "Marchisio" ); // costruttore

cout << " Numero di impiegati : " << imp1\_ptr->**getCounter()** << endl; Impiegati \*imp2\_ptr = **new** Impiegati( "Raffaele", "Ponzini" ); // costruttore cout << " # di impiegati: " << **Impiegati::getCounter()** << endl;

// abbiamo usato ancora il nome della classe

cout << "Impiegati: " << endl;

cout << imp1\_ptr->getNome() << " " << imp1\_ptr->getCognome() << endl; cout << imp2\_ptr->getNome() << " " << imp2\_ptr->getCognome() << endl; **delete** imp1\_ptr; // viene invocato il distruttore cout << " # di impiegati: " << **Impiegati::getCounter()** << endl; **delete** imp2\_ptr; // viene invocato il distruttore cout << " # di impiegati: " << **Impiegati::getCounter()** << endl; return 0; }

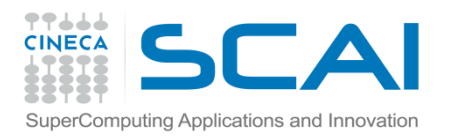

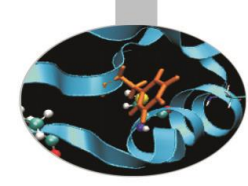

- L'output generato dal programma appena visto è il seguente:
- Numero di impiegati (nessuna istanza): 0
- E' stato chiamato il costruttore per Mario Marchisio
- Numero di impiegati : 1
- E' stato chiamato il costruttore per Raffaele Ponzini
- # di impiegati: 2
- Impiegati:
- Mario Marchisio
- Raffaele Ponzini
- E' stato chiamato il distruttore per Mario Marchisio
- # di impiegati: 1
- E' stato chiamato il distruttore per Raffaele Ponzini
- # di impiegati: 0

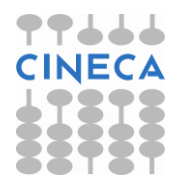

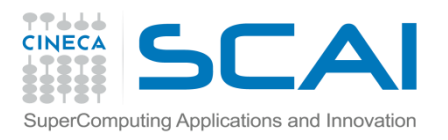

# Le classi: il concetto di composizione

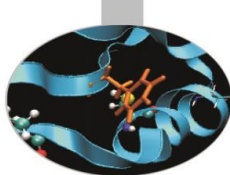

- La *composizione* è una funzionalità del C++ in virtù della quale una classe può contenere, come membri, oggetti di altre classi.
- esempio: definiamo una nuova classe Data e con questa ampliamo la classe Impiegati.
- class **Data**{

private:

int giorno, mese, anno;

public:

```
Data(int=1, int=1, int=1900);
~Data(); 
void print() const;
```
};

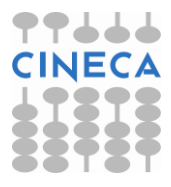

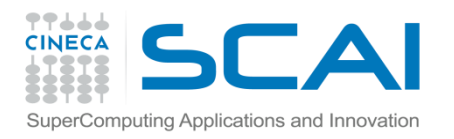

- class Impiegati{
	- private:
		- char\* nome;
		- char\* cognome;
		- **Data** nascita;
		- **Data** assunzione;
	- public:

```
Impiegati( const char*, const char*, int, int, int, int, int, int );
~Impiegati();
const char* getNome() const;
const char* getCognome() const;
```
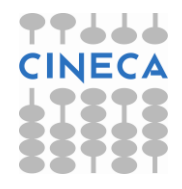

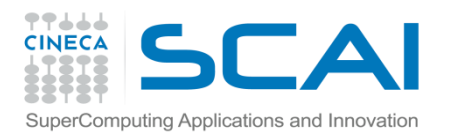

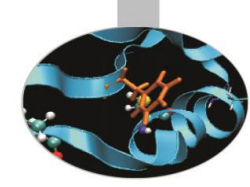

- Il costruttore della classe Impiegati viene riscritto nel seguente modo: Impiegati(const char\* nome, const char\* cognome, int n giorno, int n mese, int n anno, int a giorno, int a mese, int a anno)
	- : nascita(int n giorno, int n mese, int n anno), assunzione(int a giorno, int a mese, int a anno) { … }
- ovvero utilizzando gli *inizializzatori di membro* che sono separati dalla lista degli argomenti dal segno **:** ed indicano i parametri da passare ai costruttori degli *oggetti membro*. In assenza degli inizializzatori di membro vengono chiamati automaticamente i costruttori di default degli oggetti membro.
- N.B.: i costruttori sono chiamati dall'interno verso l'esterno ed i distruttori in ordine inverso. Nell' esempio, quindi, gli oggetti della classe Data sono i primi ad essere costruiti e gli ultimi ad essere distrutti.

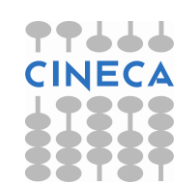